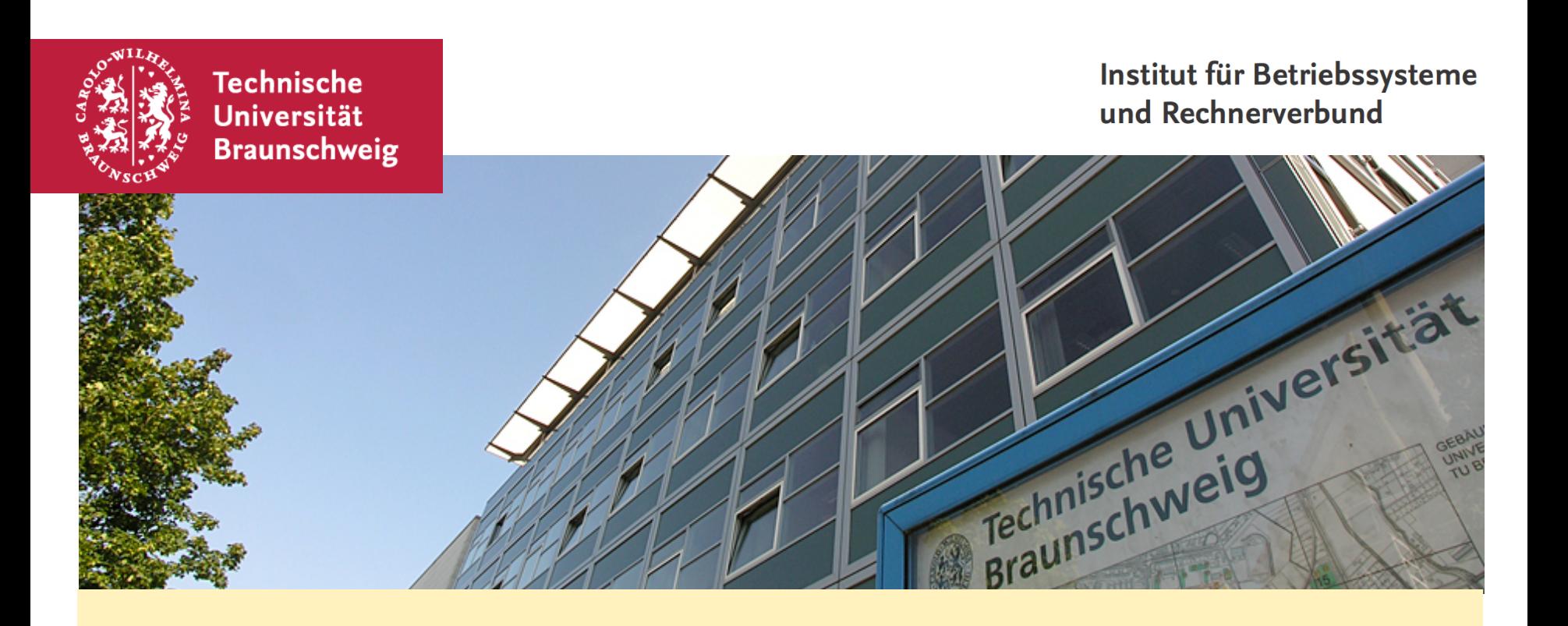

**Android Labor Learning by Doing**

Sebastian Schildt KickOff 04.04.2011

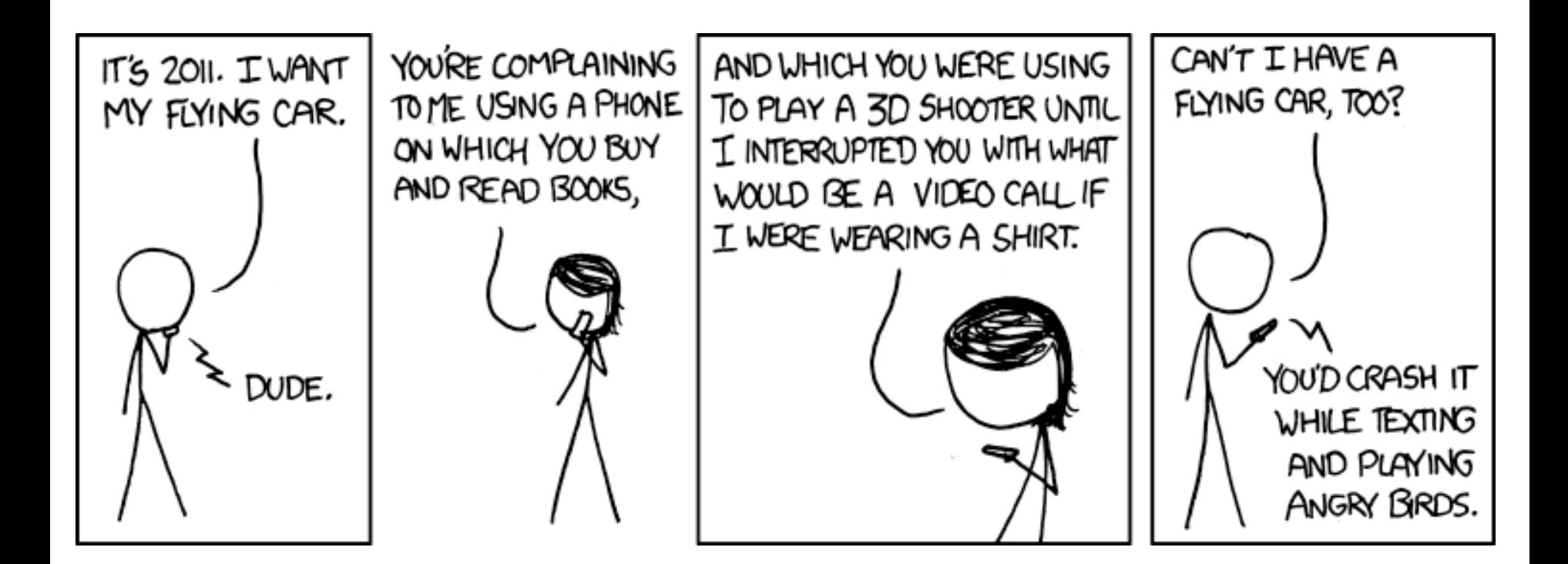

... but almost everything else.

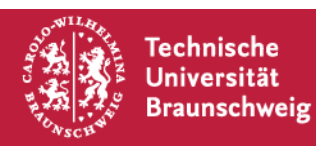

#### **Android Labor**

- **Examing by Doing**
- **Eigenständige Bearbeitung eines** Projekts
- "Soft-Skills": Präsentation der Projektergebnisse

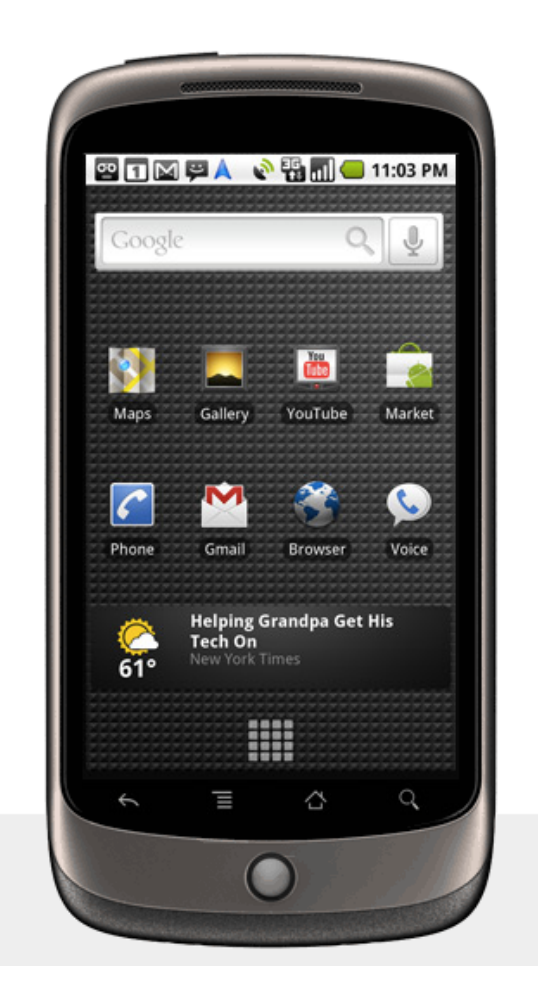

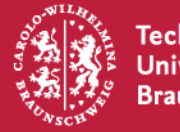

#### HiWi:

Christoph Seitz c.seitz@tu-braunschweig.de

Durchführung: Sebastian Schildt schildt@ibr.cs.tu-bs.de

Leitung: Prof. Dr.-Ing. Lars Wolf wolf@ibr.cs.tu-bs.de

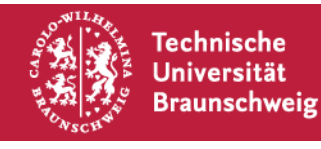

android-lab@ibr.cs.tu-bs.de

Nachrichten gehen an alle (Teilnehmer, Betreuer)

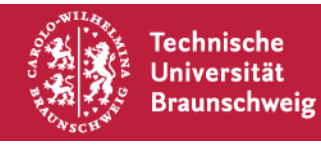

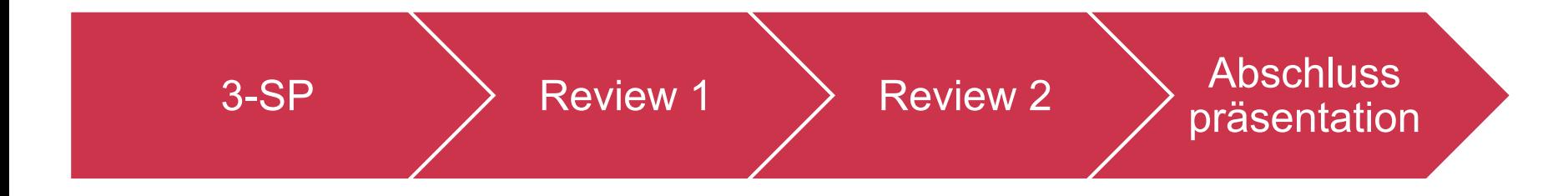

### Zusätzlich:

- **E. Zu Beginn: Android Einführung als Blockveranstaltung**
- **E.** Gastvortrag aus der Industrie von Lineas
- ! Öffentliche Abschlusspräsentation

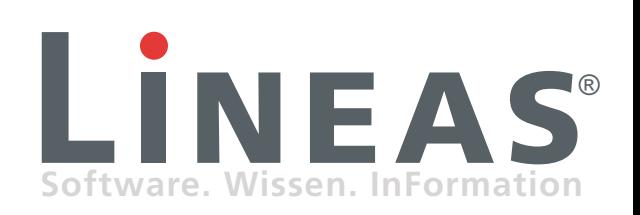

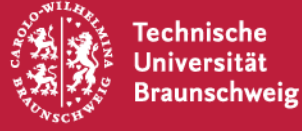

### Definiert Aufgabe - Vertrag zwischen AN und AG

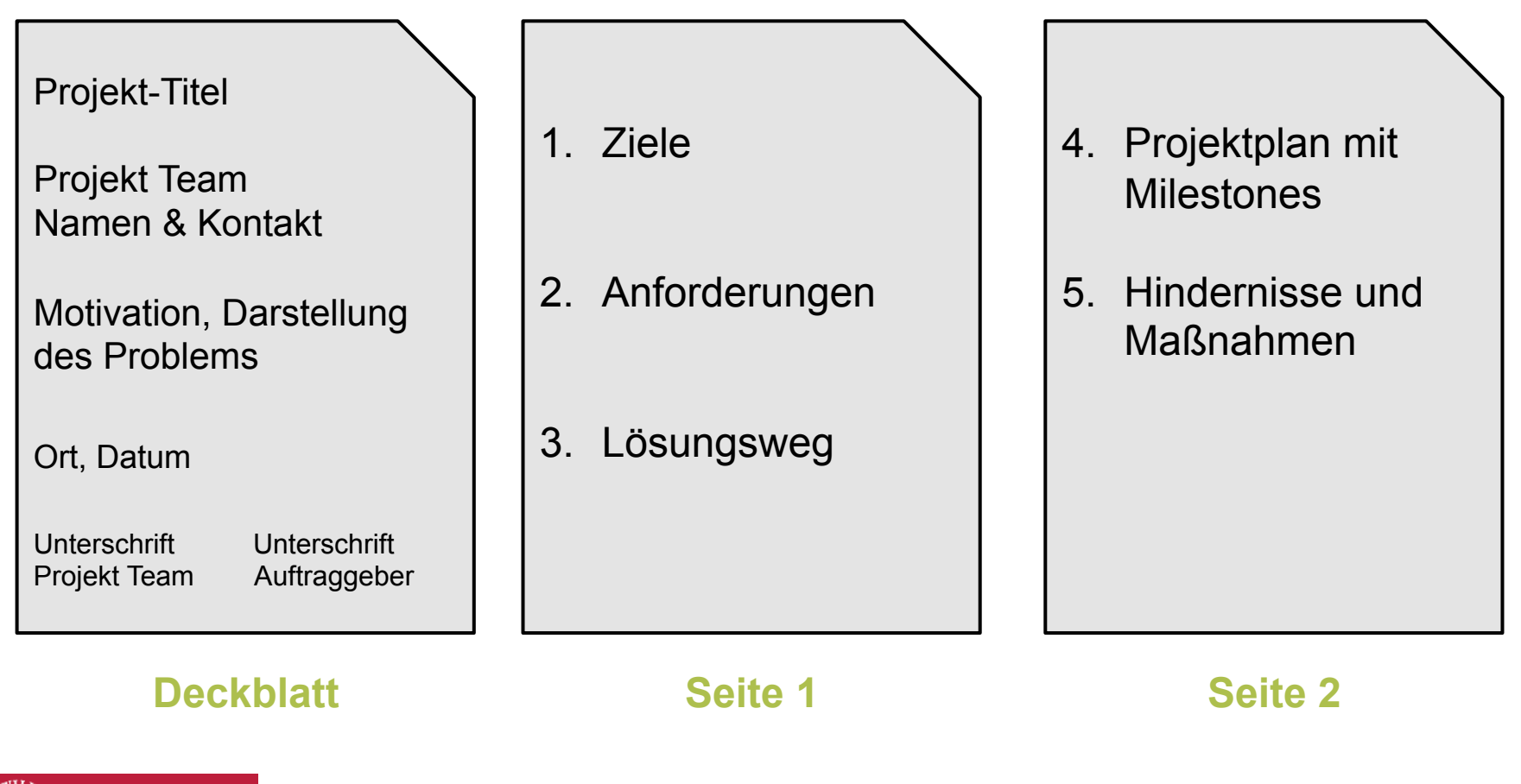

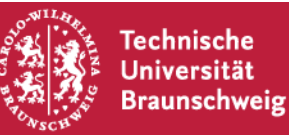

## Wieviel versprechen?

- ! Versprechen Sie nicht zu wenig, oder Sie bekommen den "Auftrag" nicht!
- ! Versprechen Sie nicht zu viel, denn Sie werden daran gemessen, ob Sie den Auftrag erfüllt haben!
	- ! Wer einen Auftrag nicht wie vereinbart erfüllt, riskiert Vertragsstrafen
	- ! Es sei denn er heißt TollCollect

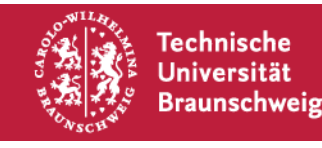

Was tun, wenn Aufwand und Realisierbarkeit nicht abschätzbar sind?

- ! Der Abschnitt Hindernisse und Maßnahmen bietet die Möglichkeit Probleme vorherzusehen und Alternativen bereits vorab zu klären!
	- "Möglicherweise ist die heutige Generation SmartPhones nicht schnell genug Algorithmus X in annehmbarer Zeit auszuführen. In diesem Fall wird die Berechnung auf einem Server im Backend vorgenommen"
	- "Wenn Firma "X" keine Zugriff auf die benötigten Daten gewährt, können wir das kompensieren indem wir ein Abschätzung auf Basis der Daten von Y machen"

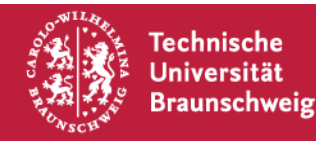

#### **Gruppeneinteilung**

# Gruppen

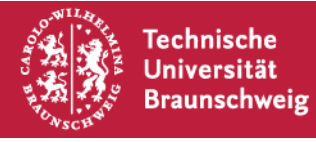

Till Lorentzen

Daniel Fricke

Christopher Gerloff

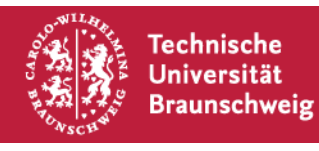

Yuesheng Zhong

Jorge Japçi Armas Alemán

Maximiliano Bottazzi

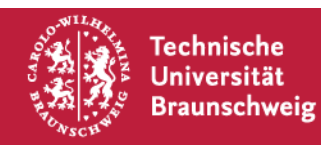

Christopher Loessl

Steffen Arntz

Daniel Fischer

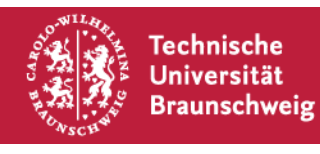

Meik Gowin

Konstantin Friesen

**Andre Hacke** 

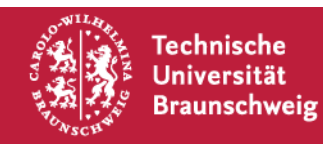

Philipp Dermitzel

David Pollehn

Jens Büttner

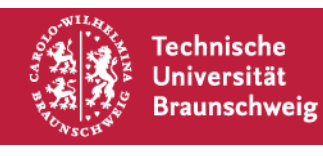

Daniel Michelhans

Stefan Franz

Erik Tute

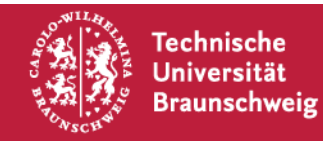

### **"Äußeres" Projektmanagement**

- ! Jedes Studententeam bestimmt einen **Teamleiter**. Dieser ist verantwortlich für den Kontakt zur Projektbetreuung
- ! Jedes Projektteam erstellt in der ersten Woche nach KickOff ein 3-SP. Dieses wird vom Projektteam (Auftragnehmer) und von uns (Auftraggeber) unterzeichnet
- **E** Zwei verpflichtende Projektreview Termine im Semester dienen dazu, den jeweiligen Status der Projektteams zu demonstrieren
- **Am Ende des Semesters ist eine** Projektabschlusspräsentation zu halten

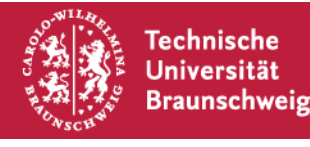

Wie Sie Ihre Projektarbeit, den Softwareentwicklungsprozess und ihre Organisation innerhalb ihrer Gruppe handhaben, ist Ihnen überlassen.

### **Wenden Sie gelernte Methoden an!**

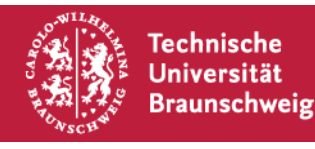

### Was tun?

- ! Sie können sich ihre Projekt frei selbst definieren, unter gewissen Voraussetzungen:
	- Es muss ein "komplettes" Projekt sein, also etwas benutzbares und nicht nur die Portierung einer Bibliothek
	- **Exaber 1.5 Es muss einen hinreichend großen Android Anteil enthalten (aber es ist** völlig ok, wenn auch Backend/Infrastruktur Komponenten benötigt werden)
	- **Example 18 Fillig** "sein -> Wir entscheiden
	- **Auf den folgenden Seiten einige Anregungen...**

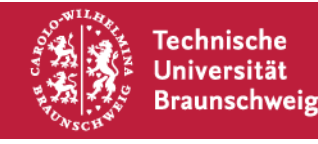

SmartAds: Werbung, Spiele und Preise

- ! Mobiltelefone verbinden sich über Bluetooth oder ShortRange WLAN mit "SmartAd" Station
- **I** Nutzer bekommen Werbung angezeigt und haben die Chance einen Gewinn zu bekommen (Rabatt, 1 mal frei essen, ..) -> wie absichern?
- **E.** Spiele: Benutzer bekommen Preise wenn sie sich nacheinander mit n bestimmten SmartAds verbinden ("gehen sie jetzt zu Joeys SmartAd und bekommen sie Extra Käse umsonst")
- **Wie Google Lattitude/FaceBook Checkin aber** ohne Location Informationen freizugeben

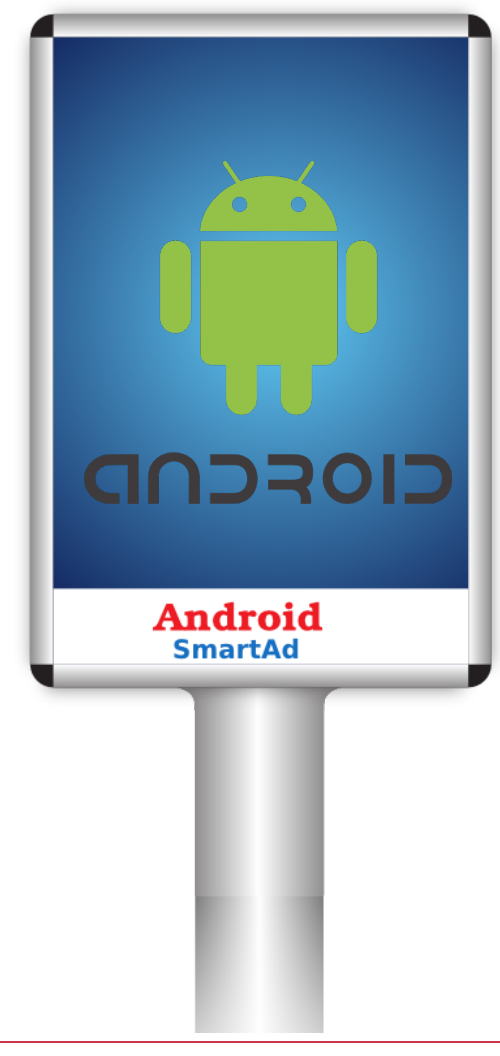

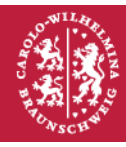

Walkie Talkie Simulator

- ! Push-To-Talk + Broadcast
- " Realisierung mehrerer "Kanäle"
- **E.** Simulation von Störgeräuschen (abhängig von RSSI zum AP, oder GPS Position?)
- ! Ggf. Multihop-fähig

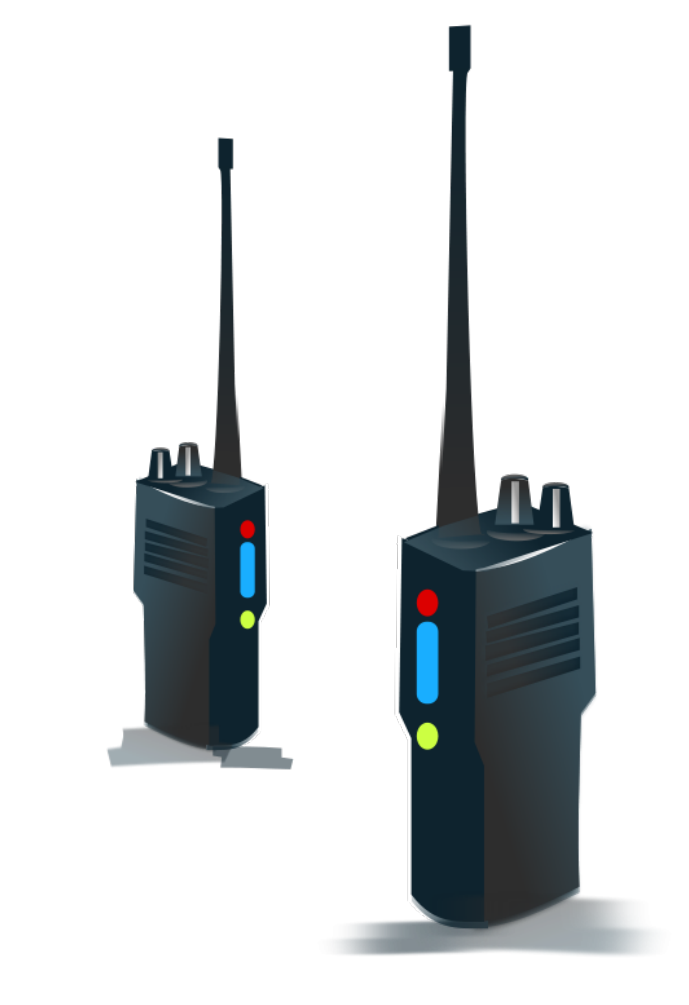

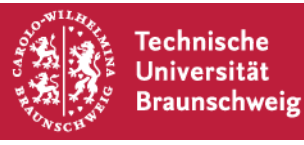

#### **Aufgabe – IBR-DTN GUI und Service Wrapper**

- IBR-DTN ist ein in C++ Daemon für das Bundle Protokoll
- IBR-DTN kann auf Android in einer speziellen chroot Umgebung (Loopback gemountetes Image) ausgeführt werden
- Ein "echter" Android Java Service sollte das konfigurieren und starten/stoppen des Daemons unterstützen und eine API bereitstellen, mit der Java Applikationen leicht DTN Dienste nutzen können.

28

#### Linux Kenntnisse erforderlich!

#### **Support: Johannes Morgenroth**

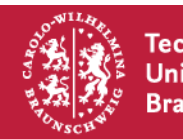

#### **Aufgabe – Home-Automation Frontend**

### Das intelligente Haus

- Android Frontend + Hausbus Gateway zur Steuerung und Konfiguration eines Homeautomation Systems
- ! Generisch: Lernen von Aktoren und Sensoren, bzw. PC Programm zur Projektierung (Grundriss, ...)

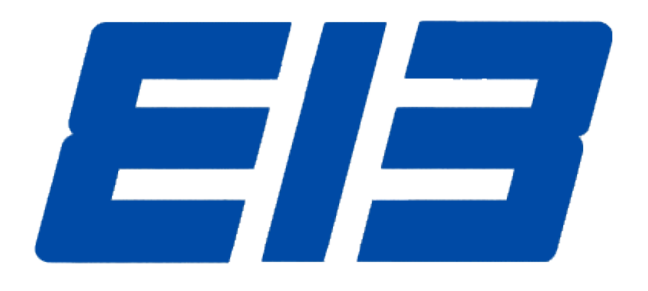

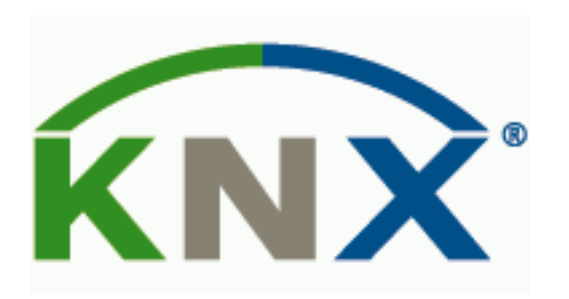

#### **Support: Felix Büsching**

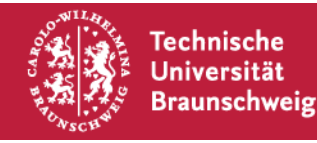

S. Schildt | Android Labor | Seite 23 / 30

### **Aufgabe – Short-RangeDating**

P2P Dating

- ! Profile auf Telefon
- **Werden nur lokal (IP Broadcast,** Bluetooth) verteilt und gematcht
- ! Wenn passende Person in der Nähe: Chat, Position angeben etc.

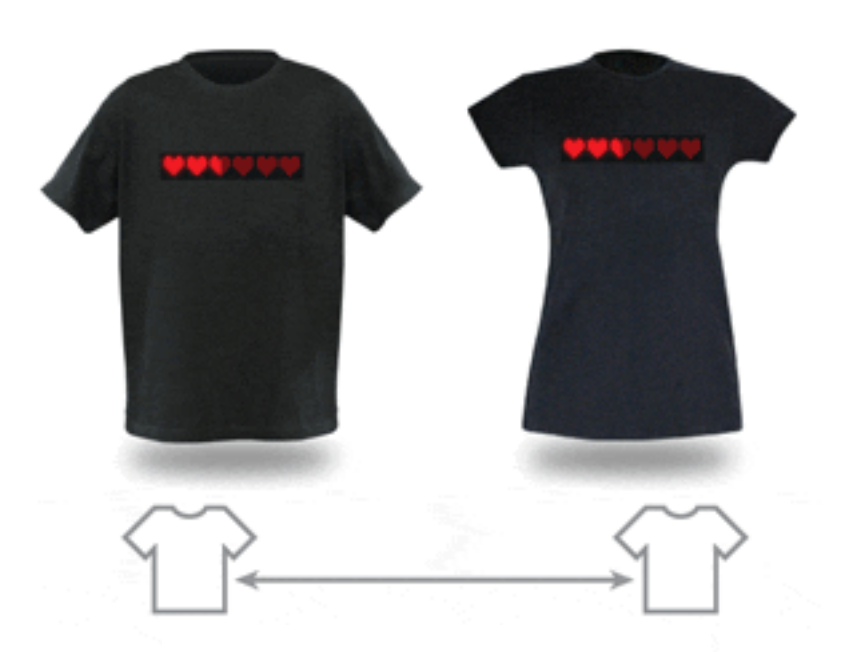

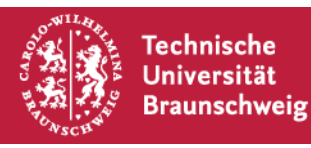

#### **Aufgabe – Online Spiel**

### Netzwerkgaming

- **P2P und Server-Client**
- **Online Leaderboards**
- **E** Computergegner

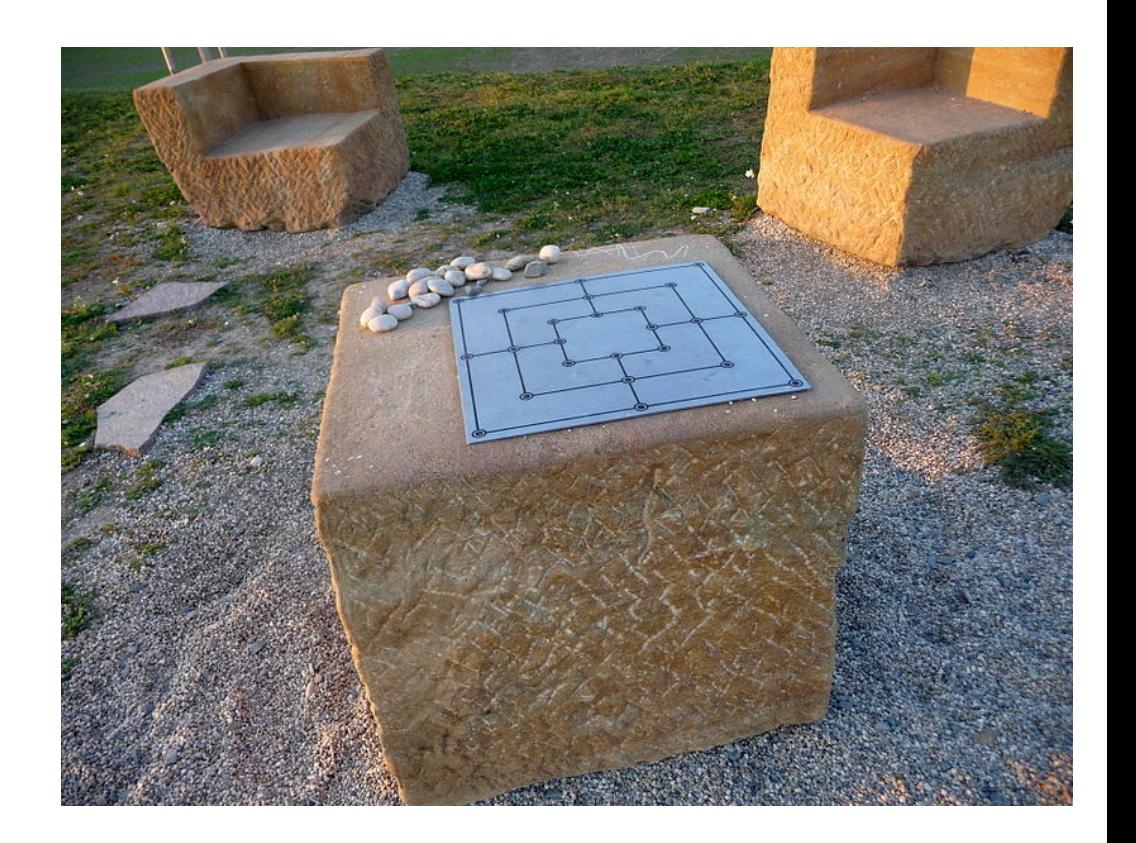

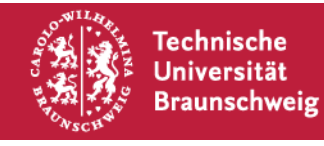

#### **Aufgabe – LDAP Provider/Synchronisierer für Kontakte**

### LDAP Sync

- LDAP Kontakte ins Adressbuch
- Kontaktprovider oder Synctool?
- Wie filtern? (man will vermutlich nicht alle Personen aus dem TU LDAP im Adressbuch haben!) 直直图

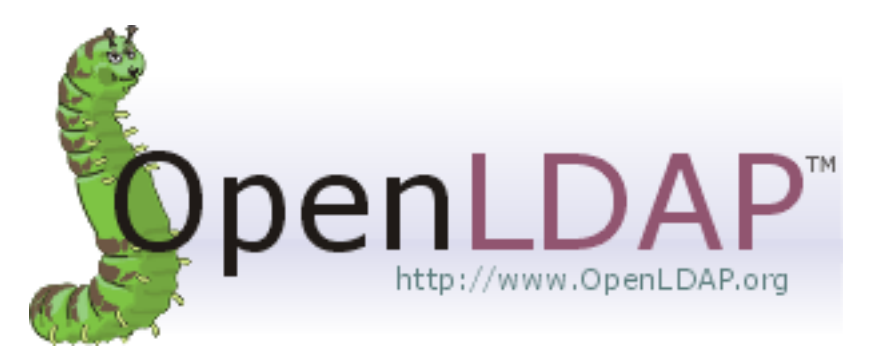

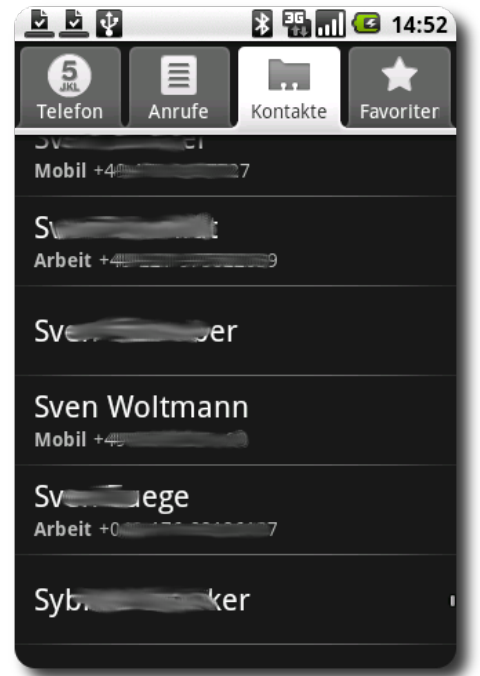

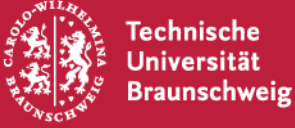

### **Aufgabe – CalDAV Support für den Android Kalender**

# Nicht-Google CalDAV Kalender

- Android unterstützt keine CalDAV Kalendar (außer man synchronisiert sie mit seinem Google Kalender)
- Vollwertigen CalDAV Provider für die Kalender App entwickeln
- Test gegen DaviCAL

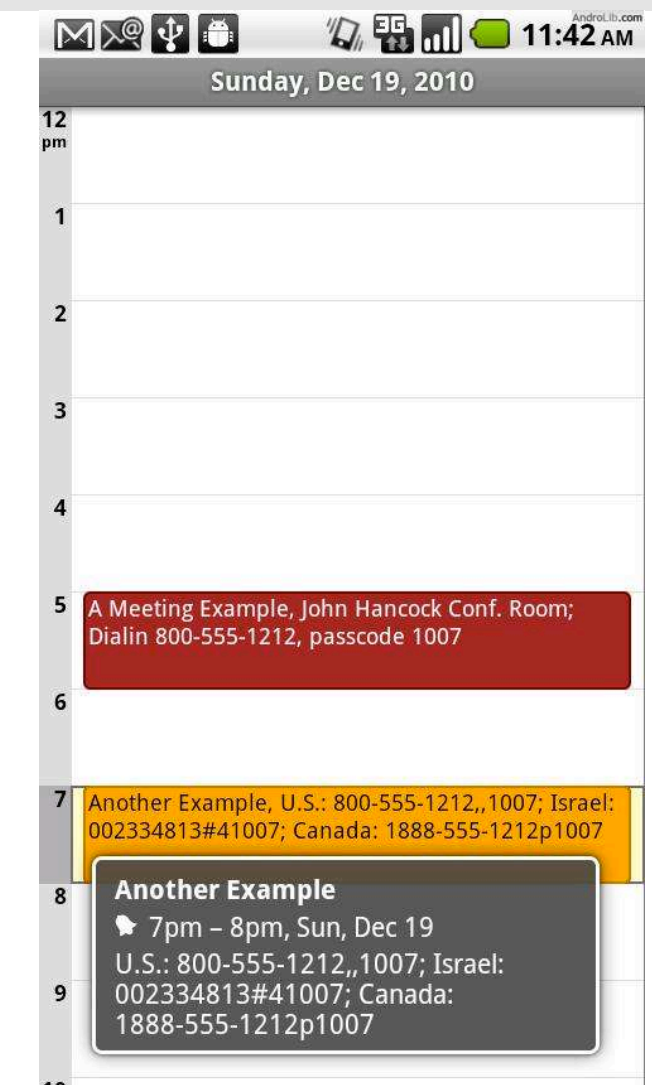

![](_page_26_Picture_7.jpeg)

#### **Aufgabe – Secure ad-hoc ID-card exchange**

Establish a secure channel based on ambient audio

- Devices with the same audio context establish a secure session key ad-hoc without communication
- ! Based on a fingerprint of ambient audio
- ! Transmission of an ID-card over the channel
- Scenario:
	- People meeting for the first time can exchange context information over a secure channel
	- People in another room or on the other side of a street are not capable of guessing the secure key

![](_page_27_Figure_8.jpeg)

![](_page_28_Picture_41.jpeg)

![](_page_28_Picture_2.jpeg)

![](_page_29_Picture_38.jpeg)

![](_page_29_Picture_2.jpeg)

### **Mobile Projects: Best Practices Heute, hier, 10:30**

![](_page_30_Picture_2.jpeg)

![](_page_30_Picture_4.jpeg)